Posted by on Fri, 29 Sep 2023 12:12:34 GMT [View Forum Message](http://www.sqlru.net/index.php?t=rview&th=431&goto=3206#msg_3206) <> [Reply to Message](http://www.sqlru.net/index.php?t=post&reply_to=3206)

------------------------------------------------------------ --------------------------------------------

**SELECT** 

vt\_warehouse\_cube.st\_name3 ,

 coalesce(sum(vt\_warehouse\_cube.st\_area) over (order by vt\_warehouse\_cube.open\_date rows between unbounded preceding and current row),0)

vt\_warehouse\_cube.st\_area

FROM vt\_warehouse\_cube, dbo.D\_Calendar

WHERE

AND vt\_warehouse\_cube.open\_date\_descr NOT IN ('01.01.3000','01.01.1980')

and dbo.D\_Calendar.START\_DATE =vt\_warehouse\_cube.open\_date and YEAR(dbo.D\_Calendar.START\_DATE) = 2023 AND dbo.D Calendar.new week =  $37$ 

order by vt\_warehouse\_cube.open\_date

File Attachments 1) [1.PNG,](http://www.sqlru.net/index.php?t=getfile&id=182) downloaded 313 times **SELECT** PYEAR(dbo.D Calendar.START DATE) AS "Год", dbo.D Calendar.new week АS "Неделя", vt warehouse cube.st name3, coalesce(sum(vt\_warehouse\_cube.st\_area) over (order by vt\_warehouse\_cube.open\_date as 'Вход площадь', vt warehouse cube.st area FROM vt\_warehouse\_cube, dbo.D Calendar **WHERE** vt warehouse cube.status = 'Действует' AND vt warehouse cube.open date descr NOT IN ('01.01.3000','01.01.1980') AND vt warehouse cube.sales yesterday = 'Продажи были' and dbo.D\_Calendar.START\_DATE =vt\_warehouse\_cube.open\_date and  $YEAR(dbo.D Calendar.START DATE) = 2023$ AND  $dbo.D$  Calendar.new week = 37

order by vt\_warehouse\_cube.open\_date

2) [2.PNG,](http://www.sqlru.net/index.php?t=getfile&id=183) downloaded 315 times<br>ELIYEAK(dbo.D\_Calendar.STAKI\_DATE)AS TOAT, dbo.DTes B800ume SQL 66IpaxeHue 4m

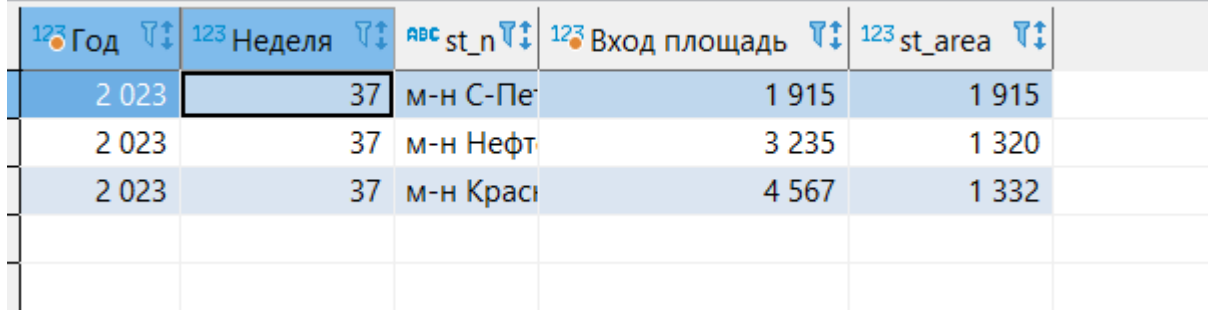

SUM(vt\_warehouse\_cube.st\_area) OVER(PARTITION BY ...)

Posted by on Fri, 29 Sep 2023 12:57:08 GMT [View Forum Message](http://www.sqlru.net/index.php?t=rview&th=431&goto=3209#msg_3209) <> [Reply to Message](http://www.sqlru.net/index.php?t=post&reply_to=3209)

Posted by [hvlad](http://www.sqlru.net/index.php?t=usrinfo&id=113) on Fri, 29 Sep 2023 13:31:29 GMT [View Forum Message](http://www.sqlru.net/index.php?t=rview&th=431&goto=3210#msg_3210) <> [Reply to Message](http://www.sqlru.net/index.php?t=post&reply_to=3210)

Posted by on Fri, 29 Sep 2023 13:52:59 GMT [View Forum Message](http://www.sqlru.net/index.php?t=rview&th=431&goto=3213#msg_3213) <> [Reply to Message](http://www.sqlru.net/index.php?t=post&reply_to=3213)

## ------------------------------------------------------------ -------------------------------------------- **SELECT**

vt\_warehouse\_cube.st\_name3 ,

coalesce(sum(vt\_warehouse\_cube.st\_a rea) over (order by vt\_warehouse\_cube.open\_date rows between unbounded preceding and current row),0)

vt\_warehouse\_cube.st\_area

FROM vt\_warehouse\_cube, dbo.D\_Calendar

WHERE

AND vt\_warehouse\_cube.open\_date\_descr NOT IN ('01.01.3000','01.01.1980')

and dbo.D\_Calendar.START\_DATE =vt\_warehouse\_cube.open\_date and YEAR(dbo.D\_Calendar.START\_DATE) = 2023 AND dbo.D\_Calendar.new\_week = 37

Posted by [sim\\_84](http://www.sqlru.net/index.php?t=usrinfo&id=21) on Mon, 02 Oct 2023 19:22:00 GMT [View Forum Message](http://www.sqlru.net/index.php?t=rview&th=431&goto=3238#msg_3238) <> [Reply to Message](http://www.sqlru.net/index.php?t=post&reply_to=3238)